МУНИЦИПИАЛЬНОЕ УЧРЕЖДЕНИЕ «УПРАВЛЕНИЕ ОБРАЗОВАНИЯ МЕСТНОЙ АДМИНИСТРАЦИИ БАКСАНСКОГО МУНИЦИПАЛЬНОГО РАЙОНА» КБР -МУНИЦИПАЛЬНОЕ ОБЩЕОБРАЗОВАТЕЛЬНОЕ УЧРЕЖДЕНИЕ «СРЕДНЯЯ ОБЩЕОБРАЗОВАТЕЛЬНАЯ ШКОЛА N1» сл. ЗАЮКОВО

**ПРИНЯТО** на заседании педагогического совета МОУ СОШ №1 с.п.Заюково Протокол от «З/» Об 2023 г. № 6

**УТВЕРЖДАЮ** Директор МОУ СОШ №1 с.п.Заюково Haxymer 3.IO. Приказ от « 2023 г. №  $\frac{20}{5}$ 

# ДОПОЛНИТЕЛЬНАЯ ОБЩЕОБРАЗОВАТЕЛЬНАЯ ОБЩЕРАЗВИВАЮЩАЯ ПРОГРАММА

технической направленности

«Scratch-программирование»

Уровець программы: стартовый Вид программы: модифицированный Адресат: от 8 до 17 лет Срок реализации: 1 год - 72 ч. Форма обучения: очная

Автор - составитель; Ойтова Залина Хатаовна, педагог дополнительного образования

> с.п. Заюково 2023 г.

#### **Раздел 1. «Комплекс основных характеристик образования»:**

#### **Пояснительная записка**

Scratch – это творческая среда, разработанная специально для развития мышления, творческих и исследовательских способностей обучающихся. Среда Scratch появилась в 2007 году под руководством профессора Митчелла Резника в исследовательской группе под названием Lifelong Kindergarten research group, которая существует при Массачусетском технологическом институте.

 Программа Scratch имеет понятный интерфейс, встроенный графический редактор, меню готовых программ (кирпичиков), широкие возможности работы с мультимедийными объектами.

**Направленность:** техническая.

**Уровень программы:** базовый.

**Вид программы:** модифицированная.

**Нормативно - правовая база,** на основе которой разработана программа:

- Федеральный закон от 29.12.2012 г. № 273-ФЗ «Об образовании в Российской Федерации» (далее - ФЗ № 273)
- Национальный проект «Образование»
- Конвенция ООН о правах ребенка
- Концепция развития дополнительного образования детей до 2030 года от 31.03.2022 г. № 678-р (далее - Концепция)
- Распоряжение Правительства Российской Федерации от 29.05.2015 г. № 996-р «Об утверждении Стратегии развития воспитания в Российской Федерации до 2025 года»
- Приоритетный проект от 30.11.2016 г. № 11 «Доступное дополнительное образование для детей», утвержденный протоколом заседания президиума при Президенте Российской Федерации
- Приказ Министерства просвещения Российской Федерации от 03.09.2019 г. № 467 «Об утверждении Целевой модели развития региональной системы дополнительного образования детей»
- Письмо Министерства образования и науки Российской Федерации «О направлении информации» от 18.11.2015 г. № 09-3242 «Методические рекомендации по проектированию дополнительных общеразвивающих программ (включая разноуровневые программы)»
- Постановление Главного государственного санитарного врача от 28.09.2020 г.  $N$ <sup>°</sup> 28 «Об утверждении санитарных правил СП 2.4.3648-20 «Санитарноэпидемиологические требования к организациям воспитания и обучения, отдыха и оздоровления детей и молодежи»
	- Приказ Минпросвещения России от 27.07.2022 N 629 "Об утверждении Порядка организации и осуществления образовательной деятельности по дополнительным общеобразовательным программам" (Зарегистрировано в Минюсте России 26.09.2022 г. N 70226)
- Приказ Минобразования Российской Федерации от 22.12.2014 г. № 1601 «О продолжительности рабочего времени (нормах часов педагогической работы за ставку заработной платы) педагогических работников и о порядке

определения учебной нагрузки педагогических работников, оговариваемой в трудовом договоре»

- Закон Кабардино-Балкарской Республики от 24.04.2014 г. № 23-РЗ «Об образовании»
- Приказ Минобразования Кабардино-Балкарской Республики от 17.08.2015 г.  $N$ <sup>°</sup> 778 «Об утверждении Региональных требований к регламентации деятельности государственных образовательных учреждений дополнительного образования детей в Кабардино-Балкарской Республике»
- Распоряжение Правительства Кабардино-Балкарской Республики от 26.05.2020 г. № 242-рп «Об утверждении Концепции внедрения модели персонифицированного дополнительного образования детей в КБР»
- Методические рекомендации по разработке и реализации дополнительных общеобразовательных общеразвивающих программ (включая разноуровневые и модульные), разработанные Региональным модельным центром Минпросвещения КБР от 2022 г.
- Постановление местной администрации Баксанского муниципального района от 15.03.2021 г. № 329п «Положение о персонифицированном дополнительном образовании детей в Баксанском муниципальном районе».
- Устав МОУ СОШ №1 с.п. Заюково.

 **Актуальность** программы состоит в том, что мультимедийная среда Scratch позволяет сформировать у детей стойкий интерес к программированию, отвечает всем современным требованиям объектноориентированного программирования. Среда Scratch позволяет сформировать навыки и раскрыть технологию программирования. Программа реализуется в рамках проекта «Точка роста».

 **Новизна** программы заключается в том, что Scratch не просто язык программирования, а еще и интерактивная среда, где результаты действий визуализированы, что делает работу с программой понятной, интересной и увлекательной. Особенность среды Scratch, позволяющая создавать в программе мультфильмы, анимацию и даже простейшие игры, делает представленную программу практически значимой для современного учащегося, т.к. дает возможность увидеть практическое назначение алгоритмов и программ, что будет способствовать развитию интереса к профессиям, связанным с программированием.

**Отличительные особенности.** Специфика предполагаемой деятельности учащихся обусловлена тем, чтобы помочь обучающимся заинтересоваться программированием вообще и найти ответы на вопросы, с которыми им приходится сталкиваться в повседневной жизни при работе с большим объемом информации, при решении практических и жизненных задач. Программа строится на использовании среды Scratch при обучении детей, что позволяет создавать собственные программы для решения конкретной задачи.

**Педагогическая целесообразность** данной программы состоит в том, что изучая программирование в среде Scratch, у учащихся формируется не только логическое мышление, но и навыки работы с мультимедиа; создаются

условия для активного, поискового учения, предоставляются широкие возможности для разнообразного программирования. Scratch выступает в качестве инструмента создания разнообразных творческих проектов: мультфильмов, игр, рекламных роликов, музыки, «живых» рисунков, интерактивных историй и презентаций, компьютерных моделей, обучающих программ для решения образовательных задач.

 **Адресат программы:** дети от 8-17 лет. Набор учащихся в группу осуществляется на основе свободного выбора детьми и их родителями (законными представителями), без отбора и предъявления требований к наличию у них специальных умений.

**Срок реализации, ее объем:** 1 год, 36 недель, 72 часа.

 **Режим занятий**: занятия проводится 2 раза в неделю по 1 часу (занятие – 40 минут, перерыв -10 минут).

 **Наполняемость группы:** 12-15 учащихся.

 **Форма обучения:** очная

 **Форма занятий:** индивидуальная**,** групповая.

#### **Цель и задачи программы.**

 **Цель:** повысить мотивацию к изучению программирования через создание творческих проектов в среде Scratch.

#### **Задачи**

#### **Предметные:**

- освоить навыки планирования, создания проекта, публикации его в сети Интернет;
- сформировать навыки работы в сети для обмена материалами работы;
- сформировать у учащихся базовые представления о языке программирования Scratch, алгоритме, исполнителе;
- сформировать навыки разработки, тестирования и отладки несложных программ;
- ознакомить с понятием проекта, его структуры, дизайна и разработки.

#### **Метапредметные:**

- выработать навыки и умения безопасного и целесообразного поведения при работе с компьютерными программами и в сети Интернет;
- научить соблюдать нормы информационной этики и права;
- развить внимание, память, наблюдательность, познавательный интерес;
- развить навыки планирования проекта.

#### **Личностные:**

- воспитать трудолюбие, точность, аккуратность в работе;
- воспитать доброту, дисциплинированность;
- привить чувство толерантного поведения в коллективе.

#### **Содержание программы Учебный план**

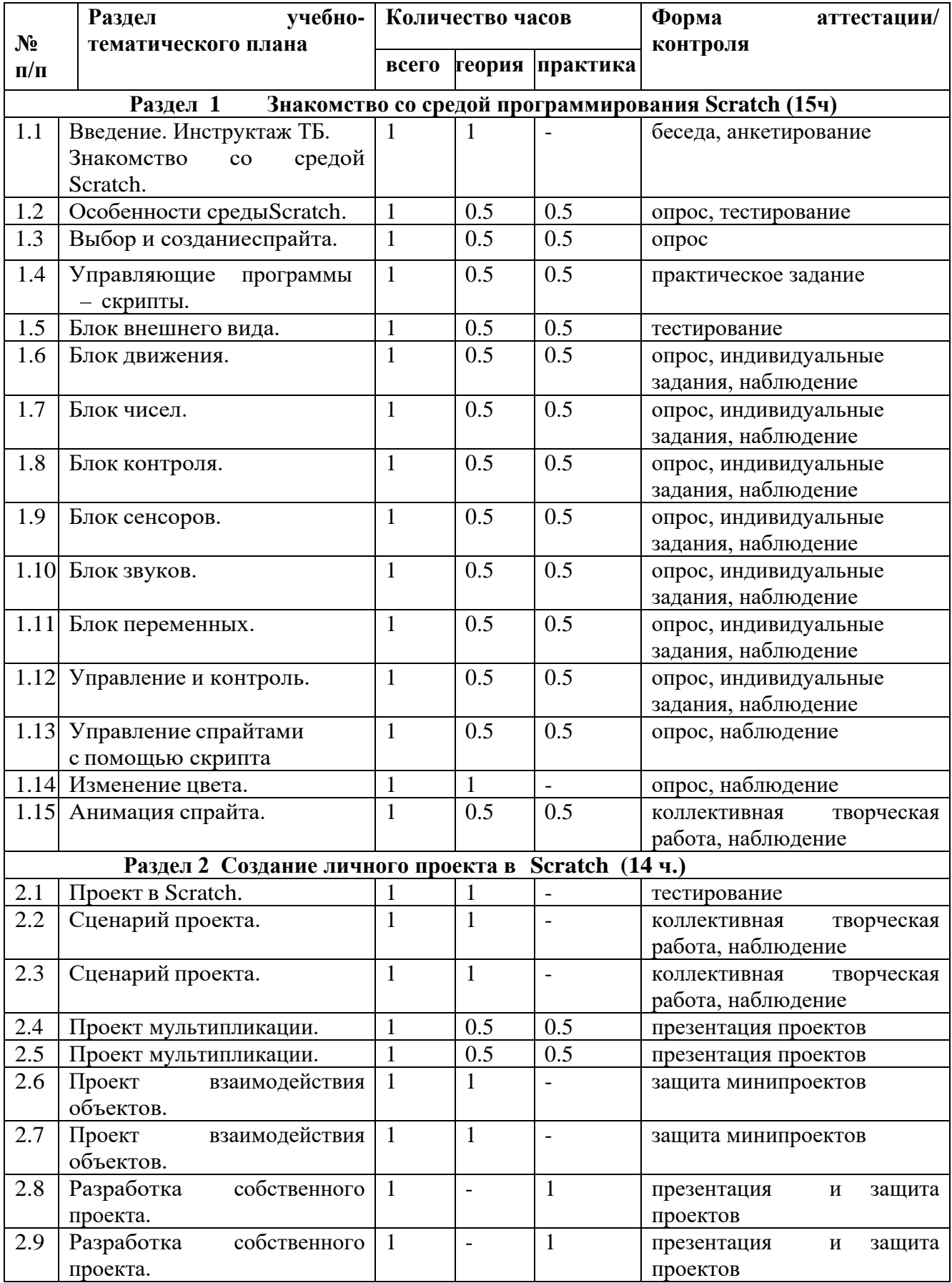

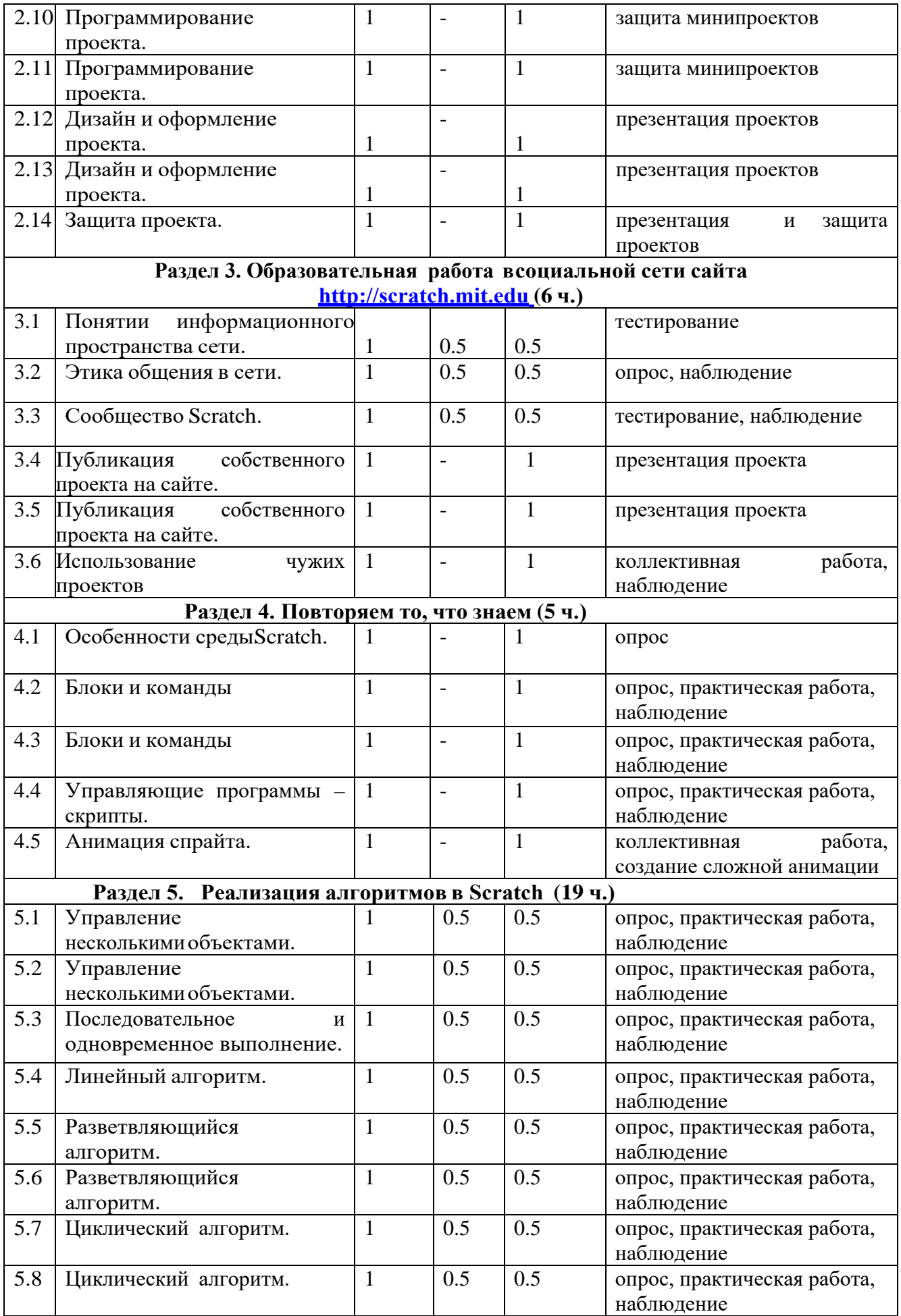

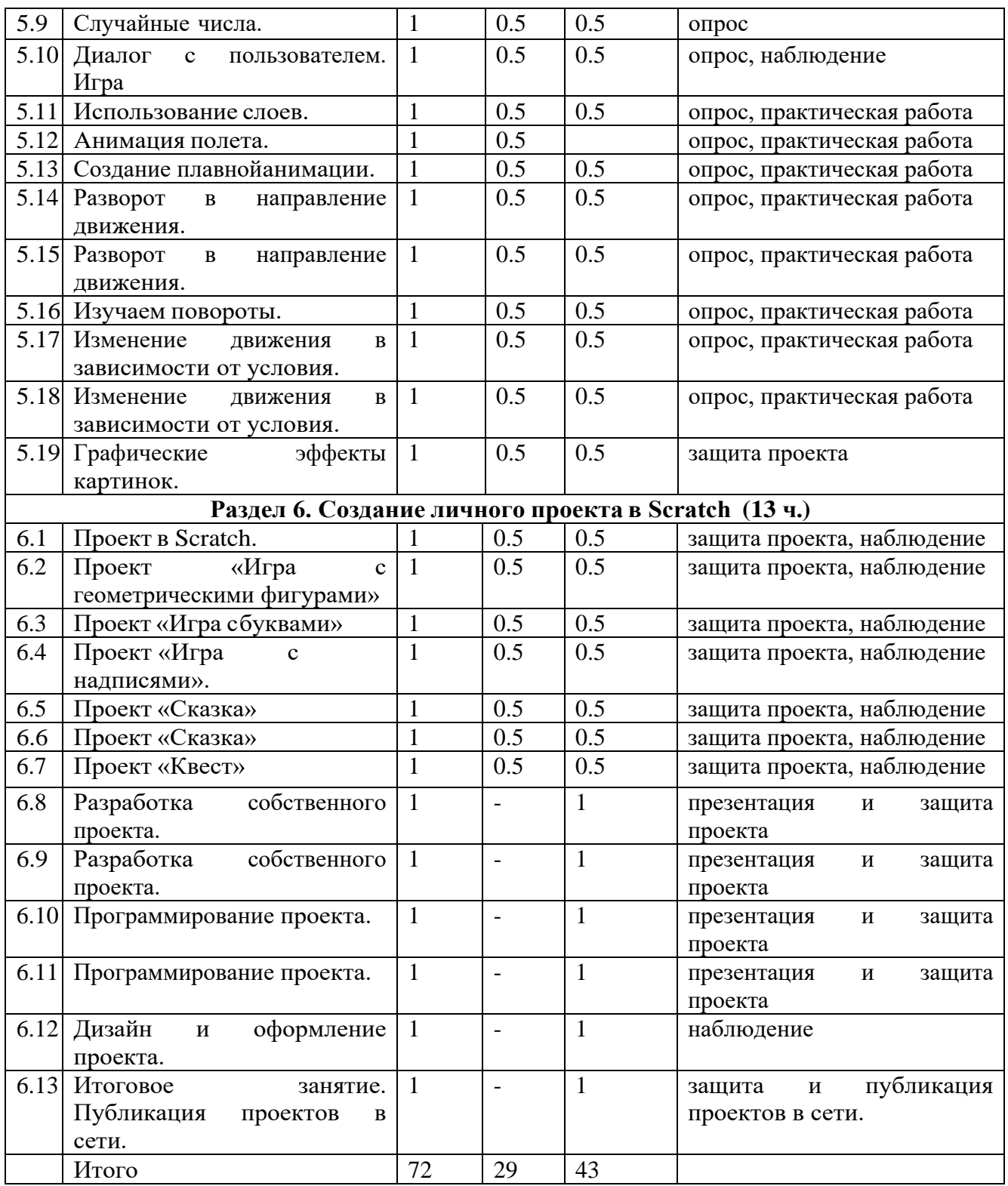

#### **Содержание учебного плана.**

#### **Раздел 1. Знакомство со средой программирования Scratch (15ч). Тема 1.1**. **Знакомство со средой Scratch – 1час. Вводное занятие.**

Теория. Изучение правил техники безопасности и правильной организации рабочего места при работе на компьютере; рассмотрение примеров проектов, сделанных в Среде Scratch, алгоритма установки программы на домашний компьютер

### **Тема 1.2. Особенности среды Scratch – 1час.**

Теория: рассмотрение и анализ интерфейса программы Scratch и её особенностей, определение основных понятий: «скрипт», «сцена», «спрайт».

Практика: Создание сцены спрайт на графическом редакторе Scratch.

#### **Тема 1.3 - Выбор и созданиеспрайта. 1 час.**

Теория: Знакомство со способами создания и выбора спрайтов, исследование графического редактора в Scratch.

Практика: Создание и выбор спрайтов на графическом редакторе Scratch.

### **Тема 1.4 Управляющие программы– скрипты. – 1 час.**

Теория: Рассмотрение и анализ особенностейсоздания скриптов, главного меню.

# **Тема 1.5 Блок внешнего вида. - 1 час.**

Теория: Исследование команд блока внешнего вида.

Практика: Использование с блоком команд внешнего вида.

### **Тема 1.6 Блок движения. – 1 час.**

Теория: Исследование команд блока движения.

Практика: Использование команд блока движения.

# **Тема 1.7 Блок чисел. – 1 час.**

Теория:Исследование команд блока рисования.

Практика: Использование команд блока рисования.

# **Тема 1.8 Блок контроля. – 1 час.**

Теория: Исследование команд блока чисел.

Практика: Использование команд блока чисел.

## **Тема 1.9 Блок сенсоров**. **- 1 час.**

Теория: Исследование команд блока контроля.

Практика: Использование команд блока контроля.

### **Тема 1.10 Блок звуков. – 1 час.**

Теория: Исследование команд блока сенсоров.

Практика: Использование команд блока сенсоров.

# **Тема 1.11 Блок переменных. - 1 час.**

Теория: Исследование команд блока звуков.

Практика: Использование команд блока звуков.

# **Тема 1.12 Управление и контроль. - 1 час.**

Теория: Исследование команд блока переменных.

Практика: Использование команд блока переменных.

# **Тема 1.13 Управление спрайтами**. **-1 час.**

Теория: Исследование способов контроля объектов при помощи "Зеленого флага" и знака

Практика: Использование объекты контроля при помощи «Зелёного флага» и знака.

# **Тема 1.14 Изменение цвета. - 1 час.**

Теория: Исследование управления действиями спрайта с помощью клавиатуры.

Практика: Использование управления действиями спрайта с помощью клавиатуры.

**Тема 1.15 Анимация спрайта. - 1 час.**

Теория: Исследование смены цвета спрайта.

Практика: Использование смены цвета спрайта.

# **Раздел 2. Создание личного проекта в Scratch (13 ч.)**

# **Тема 2.1 Проект в Scratch.- 1 час.**

Теория: Определение понятия проекта, егоструктуры и реализации в Scratch.

Практика: Создание проектов в графическом редакторе Scratch**.**

# **Тема 2.2 - 2.3 Сценарий проекта. - 2 часа**

Теория: Знакомство с этапами разработки и выполнения проекта: постановкой задачи и составлением сценария в Scratch.

Практика: Применение этапа разработки к составлению сценарий проекта в Scrath.

### **Тема 2.4 – 2.5 Проект мультипликации. - 2 часа.**

Теория: Рассмотрение проекта мультипликации спрайта и его реализация. Практика: Реализация проекта.

### **Тема 2.6-2.7 Проект взаимодействия объектов. - 2 часа.**

Теория:Реализация усложнения и развития проекта мультипликации спрайта.

Практика: Создание проекта с использованием взаимодействия объектов мультипликацией спрайта.

### **Тема 2.8 -2.9 Разработка собственного проекта.- 2 часа.**

Теория: Разработка своего проекта: постановка задач и составление собственного сценария.

Практика: Составление сценариев и постановке задач своего проекта.

### **Тема 2.10-2.11 Программирование проекта. – 2 часа.**

Теория: Составление программы в Scratch, тестирование, отладка на выполнение

Практика: Составление программы на графическом редакторе Scratch.

### **Тема 2.12 Дизайн и оформление проекта. - 1 час.**

Практика: Оформление проекта для показа, подготовка к защите.

### **Тема 2.13 Защита проекта. - 1 час.**

Теория: Демонстрация своего проекта, обсуждение и анализ других работ.

Практика: Демонстрация на графическом редакторе Scratch своего проекта, обсуждение и анализ других работ.

### **Раздел 3. Образовательная работа в социальной сети сайта [http://scrаtch.mit.edu](http://scr%D0%B0tch.mit.edu/) (6 ч.)**

### **Тема 3.1 Понятие информационногопространства сети. - 1 час.**

Теория: Знакомство с правилами работы в сети: что можно и чего нельзя делать вовремя общения в социальной сети.

Практика: Работа в социальной сети используя графический редактор Scratch**.** 

### **Тема 3.2 Этика общения в сети. - 1 час.**

Теория: Оценивание чужих работ на сайте http://scratch.mit.edu с соблюдением этики общения в сети.

Практика: Оценивание чужих работ на сайте http://scrаtch.mit.edu используя правила общения сети.

### **Тема 3.3 Сообщество Scratch**. **- 1 час.**

Теория: Регистрация на сайте [http://scrаtch.mit.edu,](http://scr%D0%B0tch.mit.edu/) создание личной страницы.

Практика: **С**оздание личной страницы и регистрация на сайте.

# **Тема 3.4-3.5 Публикация собственного проекта на сайте. - 2 часа.**

Практика: Публиковация своих проектов на сайте [http://scrаtch.mit.edu](http://scr%D0%B0tch.mit.edu/) в графическом редакторе Scratch.

#### **Тема 3.6 Использование чужих проектов. - 1 час.**

**Теория.** Просмотр чужих проектов на сайте [http://scrаtch.mit.edu](http://scr%D0%B0tch.mit.edu/) и скачивание ихдля последующего использования с учётом авторских прав.

#### **Раздел 4. Повторяем то, что знаем (5 ч.)**

#### **Тема 4.1 Особенности средыScratch. - 1 час.**

Теория: Правила поведения при работе на компьютере. Демонстрация примеров проектов, сделанных в среде Scratch. Интерфейс программы Scratch и её особенности.

Практика: Демонстрация проектов в среде программирования.

# **Тема 4.2 Блоки и команды. - 1 час.**

Теория: Повторение команд блоков внешнего вида, движения, рисования, контроля.Scratch.

Практика: Программирование на Scratch, используя команды блоков внешнего вида, движения, рисования

#### **Тема 4.3 Блоки и команды. - 1 час.**

Теория: Повторение команд блоков чисел,звуков, сенсоров, переменных.

Практика: Программирование на графическом редактореScratch, используя команды блоков чисел, звуков, сенсоров и переменных.

#### **Тема 4.4 Управляющие программы – скрипты. - 1 час.**

Теория: Особенности создания скриптов,главное меню

### **Тема 4.5 Анимация спрайта. - 1 час.**

Теория: Создание анимации спрайтов (смена костюмов).

Практика: Смена костюма спрайта, используя блоки команд.

### **Раздел 5 Реализация алгоритмов в Scratch (19 ч.)**

### **Тема 5.1-5.2 Управление несколькими объектами. - 2 часа.**

Теория: Возможности одновременного управления несколькими объектами.

Практика: Управление одновременно несколькими объектами на графическом редакторе.

### **Тема 5.3 Последовательное иодновременное выполнение. - 1 час.**

Теория: Особенности анимации с последовательным управлением объектами.

### **Тема 5.4 Линейный алгоритм. - 1 час.**

Теория: Реализация линейного алгоритма в Scratch.

Практика: Применение линейный алгоритм на графическом редакторе Scratch.

### **Тема 5.5-5.6 Разветвляющийся алгоритм. - 2 часа.**

Теория: Реализация разветвляющегося алгоритма в Scratch.

Практика: Программирование на графическом редакторе с помощью разветвляющегося алгоритма.

### **Тема 5.7-5.8 Циклический алгоритм. - 2 часа.**

Теория: Реализация циклического алгоритма вScratch.

Практика: Применение на графическом редакторе циклического алгоритма.

**Тема 5.9 Случайные числа. - 1 час.**

Теория: Генератор случайных чисел в Scratch.

### **Тема 5.10 Диалог с пользователем. -1 час.**

Теория:Реализация диалога с пользователем вScratch.

Практика: Применение диалога с пользователем и спрайтом.

## **Тема 5.11. Использование слоев. - 1 час**

Теория: Реализация анимации перемещения в разные слои сцены в Scratch.

Практика: Создание разных сцен одновременно, используя анимации перемещения в графическом редакторе.

#### **Тема 5.12 Анимация полета. - 1 час.**

Теория: Реализация анимации полета в Scratch.

### **Тема 5.13 Создание плавной анимации. - 1 час.**

Теория: Особенности создания плавной анимации в Scratch.

Практика: Создание плавной анимации на графическом редакторе Scratch.

# **Тема 5.14-5.15 Разворот в направление движения.- 2 часа.**

Теория: Особенности создания разворота в направление движения в Scratch.

Практика: Создание направлений в движении при программировании на Scratch.

# **Тема 5.16 Изучаем повороты. - 1 час.**

Теория: Особенности анимации поворотов в Scratch.

Практика: Создание анимации поворотов в графическом редакторе.

#### **Тема 5.17- 5.18 Изменение движения взависимости от условия. -2 часа.**

Теория: Реализация анимации изменения движения в зависимости от условия в Scratch.

Практика: Смена направления в движении в зависимости от условий анимации.

### **Тема 5.19 Графические эффекты картинок. - 1 час.**

Теория: Применение эффекта картинок к спрайтам: создавать мозаичное изображение, использовать лупу, вращение, свечение, разбивку на пиксели.

Практика: Создание различных сцен, мозаичного изображения используя вращение, разбивку на пиксели, лупу, применяя эффекты картинок к спрайтам.

# **Раздел 6. Создание личного проекта в Scratch (13 ч.)**

### **Тема 6.1 Проект в Scratch. - 1 час.**

Теория: Повторение понятия проекта, его структуры, этапов разработки и выполнения в Scratch.

Практика: Создание своего проекта на графическом редакторе, структуры проекта и их разработка.

### **Тема 6.2 Проект «Игра с геометрическими фигурами». - 1 час.**

Теория: Рассмотрение и реализация проекта «Игра с геометрическими фигурами».

Практика: Создание своего проекта с геометрическими фигурами на графическом редакторе.

# **Тема 6.3 Проект «Игра с буквами». - 1 час.**

Теория: Рассмотрение и реализация проекта «Игра с буквами».

Практика: Создание проекта под названием «Игра с буквами».

# **Тема 6.4 Проект «Игра с надписями». - 1 час.**

Теория: Рассмотрение и реализация проекта «Игра со случайными надписями». Практика: Создание проекта под названием «Игра со случайными надписями».

### **Тема 6.5 -6.6. Проект «Сказка». -2 часа.**

Теория: Рассмотрение и реализация проекта «Сказка».

Практика: Создание проекта под названием «Сказка»

## **Тема 6.7 Проект «Квест». -1 час.**

Теория: Рассмотрение и реализация проекта «Квест».

Практика: Создание структуры и разработка проекта «Квест» на графическом редакторе Scratch.

### **Тема 6.8 – 6.9 Разработка собственного проекта. -2 часа.**

**Теория:** Постановка задачи и составлениесобственного сценария.

**Практика:** Постановке задач и составление собственного сценария.

### **Тема 6.10 – 6.11 Программирование проекта. -2 часа.**

Теория: Составление программы в Scratch, тестирование, отладка на выполнение.

Практика: Составление разных программ, тестирование на графическом редакторе Scratch.

### **Тема 6.12 Дизайн и оформлениепроекта. - 1 час.**

Теория: Оформление проекта для показа,подготовка к защите.

Практика: Оформление проекта для показа на графическом редакторе Scratch.

# **Тема 6.13 Итоговое занятие. Публикация проектов в сети.. -1 час.**

Теория: Конкурс проектов, обсуждение и анализ работ. Публикация своих проектов на сайте [http://scrаtch.mit.edu](http://scr%D0%B0tch.mit.edu/).

### **Планируемые результаты:**

**Предметные:** у учащихся будет /будут:

- будут освоены навыки планирования, создания проекта, публикации его в сети Интернет;
- сформированы навыки работы в сети для обмена материалами работы;
- сформированы базовые представления о языке программирования Scratch, алгоритме, исполнителе;
- сформированы навыки разработки, тестирования и отладки несложных программ;
- ознакомлены с понятием проекта, его структуры, дизайна и разработки.

**Метапредметные:** у учащихся будет /будут:

- выработаны навыки и умения безопасного и целесообразного поведения при работе с компьютерными программами и в сети Интернет;
- уметь соблюдать нормы информационной этики и права;
- развиты внимание, память, наблюдательность, познавательный интерес;
- развиты навыки планирования проекта.

**Личностные:** у учащихся будет /будут:

- воспитаны трудолюбие, точность, аккуратность в работе;
- воспитаны доброта, дисциплинированность;
- привито чувство толерантного поведения в коллективе.

 **Раздел №2 «Комплекс организационно-педагогических условий, включающий формы аттестации»:**

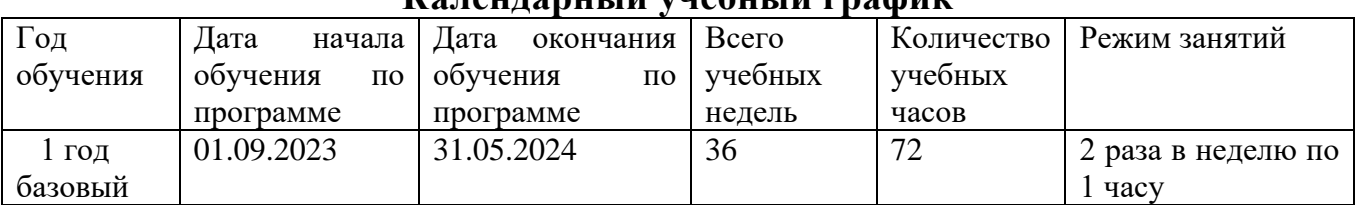

#### **Календарный учебный график**

#### **Условия реализации программы. Кадровое обеспечение.**

В соответствии с приказом Министерства здравоохранения и соцразвития от 26.08.2010 г № 761 «Об утверждении Единого квалификационного справочника должностей руководителей, специалистов и служащих, раздел «Квалификационные характеристики должностей работников образования» (с изменениями на 31 мая 2011 года) реализация программы обеспечивается педагогическими кадрами, имеющими среднее профессиональное или высшее образование и дополнительное профессиональное образование по направлению "Образование и педагогика" без предъявления требований к стажу работы.

#### **Материально-техническое обеспечение:**

Занятия проводятся в учебном кабинете, соответствующем нормам СП 2.4.3648-20 «Санитарно-эпидемиологические требования к организациям воспитания и обучения, отдыха и оздоровления детей и молодежи».

Маркерная магнитная доска на колесах

Многофункциональное устройство (МФУ)

Ноутбук (1 шт)

Ноутбук (10 шт)

Вычислительный блок интерактивного комплекса.

#### **Информационное обеспечение:**

– аудио-, видео-, фото-, интернет источники;

#### **Методическое и дидактическое обеспечение программы: Методическое обеспечение**

Основные принципы, положенные в основу программы:

- принцип доступности, учитывающий индивидуальные особенности каждого ребенка, создание благоприятных условий для их развития;

- принцип демократичности, предполагающий сотрудничество педагога и обучающегося;

-принцип системности и последовательности – знание в программе даются в определенной системе, накапливая запас знаний, дети могут применять их на практике.

Методы работы:

- словесные методы: беседа-объяснение – эти методы способствуют обогащению теоретических знаний детей, являются источником новой информации;

- наглядные методы: демонстрации, c использованием проектора, готовых программ, игр, проектов на языке Scratch. Наглядные методы дают возможность более детального обследования объектов, дополняют словесные методы, способствуют развитию мышления детей;

- практические методы: создание собственного продукта (игры, викторины, мультфильмы, проекты).

Дидактические материалы:

- раздаточные материалы;

- инструкционные и технологические карты;

- схемы;
- слайды;
- презентации.

#### **Формы аттестации:**

**Входной контроль (сентябрь) -** направлен на выявление знаний, требуемых на начало обучения. Для этого вида контроля используются опрос, тестирование.

**Промежуточный контроль (декабрь)** - осуществляется с целью систематизировать знания и умения обучающихся, проводится в конце первого полугодия в форме презентации и защиты проектов, тестирования.

**Итоговый контроль (май)** осуществляется в конце учебного года, проводится в форме защиты проектов, тестирования.

А также учитывается результативность участия в конкурсах различного уровня.

#### **Оценочные материалы:**

- тесты;
- опросники;
- творческие проекты;

#### **Критерии оценивания результатов освоения деятельности**

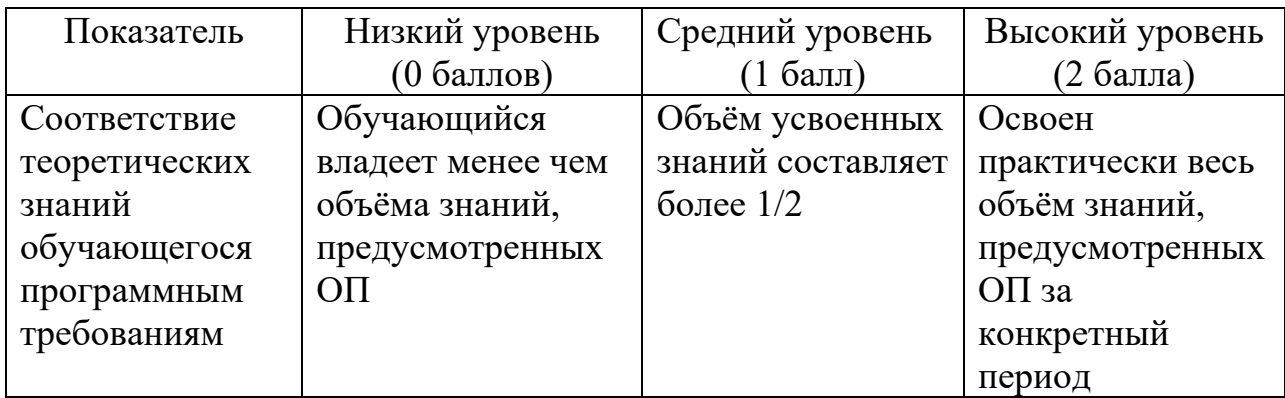

#### **Список литературы**

#### **Литература для педагогов:**

- 1. Вордерман К. ДЖ., Вудкок Дж. З., Макаманус Ш. М. «Иллюстрированное руководство по языкам Scratch прогрммирования для детей » и др.; пер. с англ. Ломакин С. А.; Манн М. К., Иванов С. Б. и Вербер Б., 2018 г.
- 2. Учебно –методическое пособие. Проектная деятельность школьника в среде программирования Scratch / Рындак В.Г., Дженжер В. О., Денисова Л. В. – Оренбург – 2019 г.
- 3. Сорокина Т. Е., поурочные разработки «Преподавание программирования со Scratch» для 5 -6 классов, 2018 г.

#### **Литература для обучающихся:**

- 1. Банкрашкова А. В. Программирование для детей на языке Scratch/ пер. Москва: Издательство АСТ. 2017. – 94, [2] ст.
- 2. Голиков Д.Н. Scratch для юных программистов. СПб: БХВ-Петербург, 2017. — 192 ст.
- 3. Залогова Л. А. Компьютерная графика: учебное пособие / Залогова Л. А. 3-е изд. - Москва: Бином. Лаб. знаний, 2009 - 213 ст.
- 4. Торгашева Ю. Г. Первая книга юного программиста. Учимся писать программы на Scratch. – СПб.: Питер. 2017. – 128 с. – (Серия «Вы и ваш ребенок»)**.**

#### **Интернет - источники:**

1.**<http://scratch.mit.edu/pages/source>**-страница разработчиков

- 2.**[http://scrаtch.mit.edu](http://scr%D0%B0tch.mit.edu/) –** официальный сайт проекта Scratch
- 3. **[http://scratch.ucoz.net](http://scratch.ucoz.net/)** Что такое Scratch
- 4.**[http://ligarobotov.ru](http://ligarobotov.ru/)** сайт проекта «Лигароботов»
- 5.Этика общения в сети. Оценивание чужих работ на сайте [http://scrаtch](http://scr%D0%B0tch.mit.edu/).mit.edu с соблюдениемэтики общения в сети.

6.Сообщество Scratch. Регистрация на сайте [http://scrаtch.mit.edu,](http://scr%D0%B0tch.mit.edu/) создание личной страницы.

7.Публикация собственного проекта на сайте. Публикация своих проектов на сайте [http://scrаtch.mit.edu](http://scr%D0%B0tch.mit.edu/)

8.Использование чужих проектов. Просмотр чужих проектов на сайте [http://scrаtch.mit.edu](http://scr%D0%B0tch.mit.edu/) и скачивание их для последующего использования с учётом авторских прав.

9.Понятие информационного пространства сети. Знакомство с правилами работы в сети: что можно и чего нельзя делать во время общения в социальной сети.